### **Soundbar Dell Slim SB521A**

**Instrukcja obsługi**

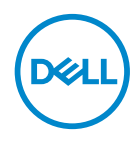

**Model soundbara: SB521A Model ustawowy: SB521A**

### **Sekcje uwaga, ostrożnie i ostrzeżenie**

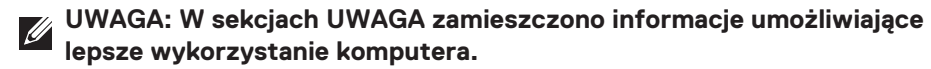

**OSTROŻNIE: W sekcjach OSTROŻNIE wskazano potencjalne zagrożenia dla sprzętu lub możliwość utraty danych w razie nieprzestrzegania instrukcji.**

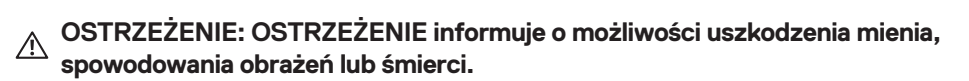

**Copyright © 2020 Dell Inc. lub spółki podległe. Wszelkie prawa zastrzeżone.** Dell, EMC i inne znaki handlowe są znakami należącymi do Dell Inc. lub spółek podległych. Pozostałe znaki handlowe mogą być znakami należącymi do odpowiednich właścicieli.

2020 – 08

Rev. A00

## **Spis treści**

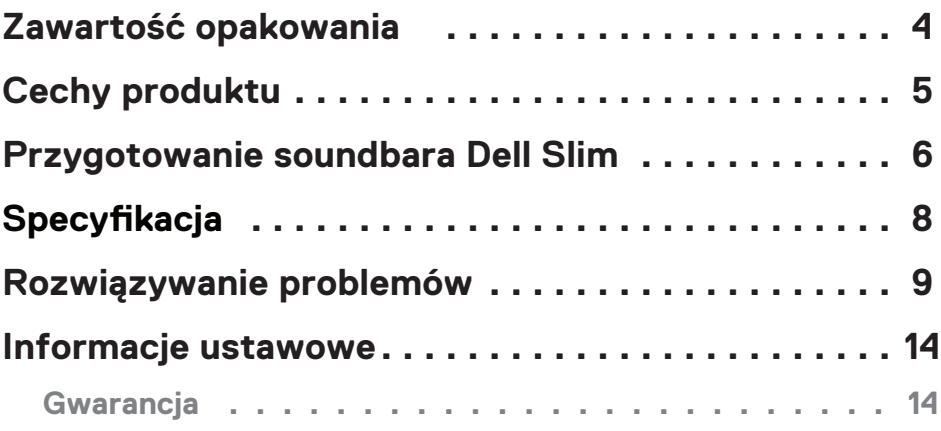

 $(\overline{DCL}$ 

### <span id="page-3-0"></span>**Zawartość opakowania**

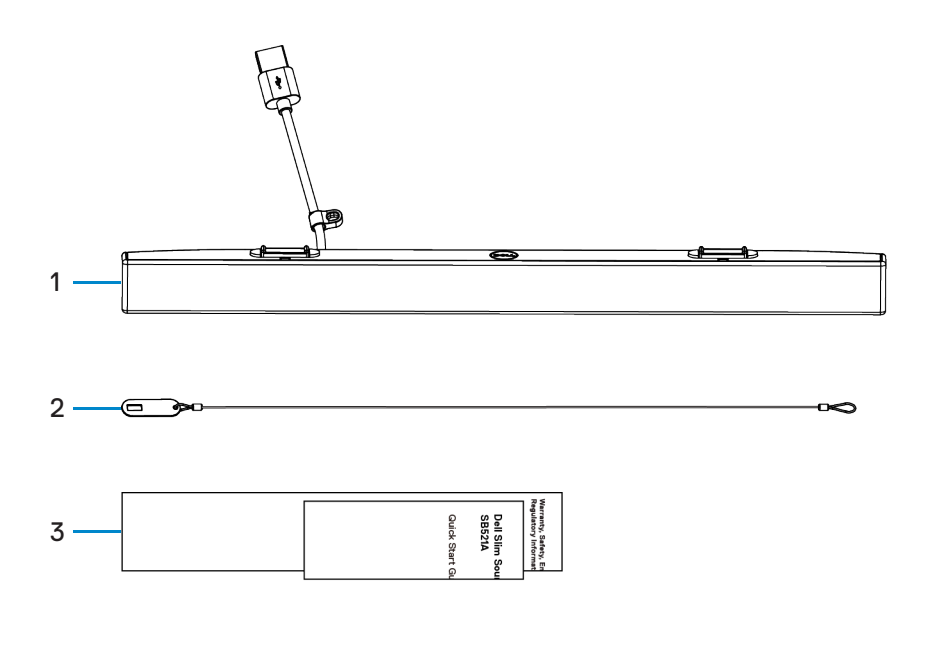

1 Soundbar Dell Slim 2 Linka zabezpieczająca 3 Dokumentacja

**UWAGA: Dokumentacja dołączona do soundbara jest uzależniona od regionu.**

<span id="page-4-0"></span>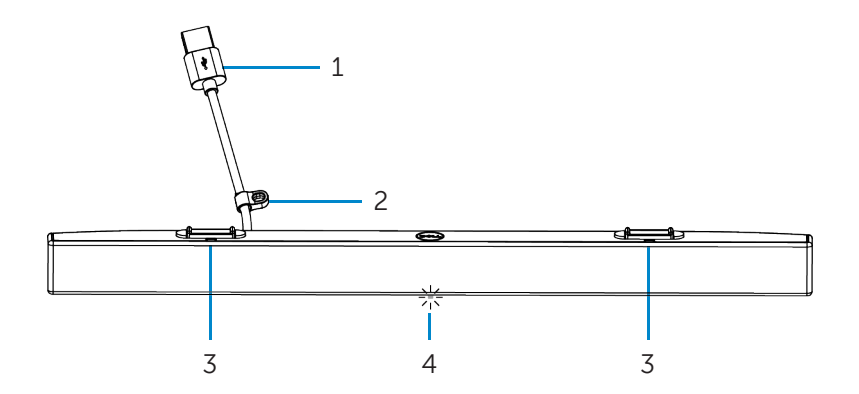

- 
- 
- 1 Przewód USB 2 Zaczep zabezpieczenia
- 3 Magnesy (2) 4 Wskaźnik zasilania

# <span id="page-5-0"></span>**Przygotowanie soundbara Dell Slim**

1. Dopasuj magnesy na soundbarze do wycięć w monitorze Dell, aby przymocować soundbar do podstawy monitora..

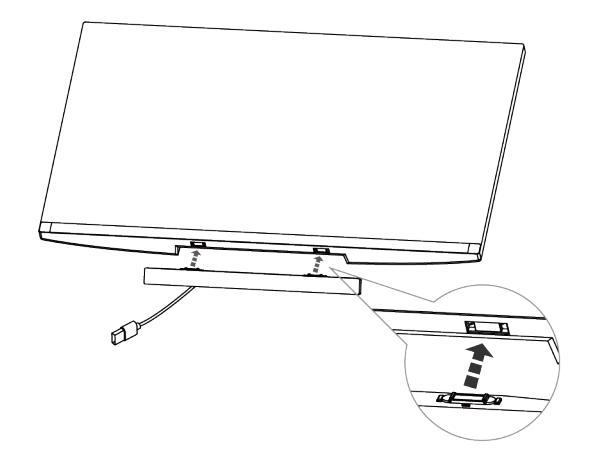

2. Podłącz przewód USB soundbara do portu USB monitora Dell. Jeśli podłączasz monitor za pomocą przewodu HDMI lub DP, pamiętaj, że aby soundbar działał, do komputera musisz podłączyć przewód USB dostarczony z monitorem.

**UWAGA: Wskaźnik zasilania na soundbarze włącza się, aby oznajmić, że soundbar jest włączony.**

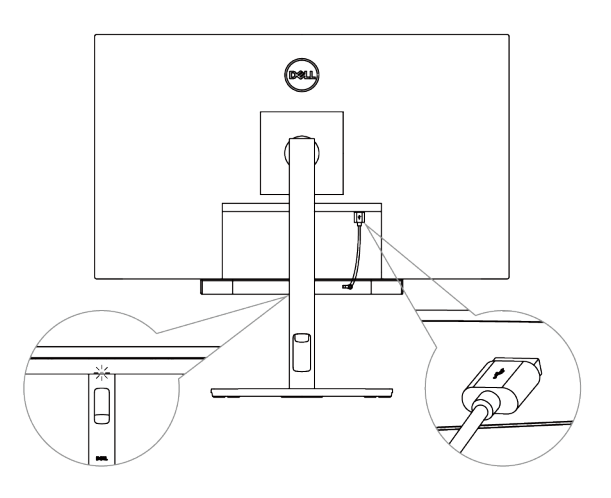

**D**&LI

3. W razie potrzeby przymocuj linkę i kłódkę zabezpieczającą.

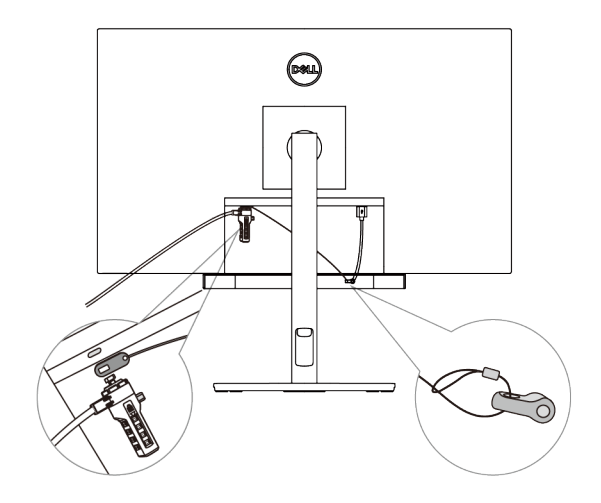

# <span id="page-7-0"></span>**Specyfikacja**

### **Ogólna**

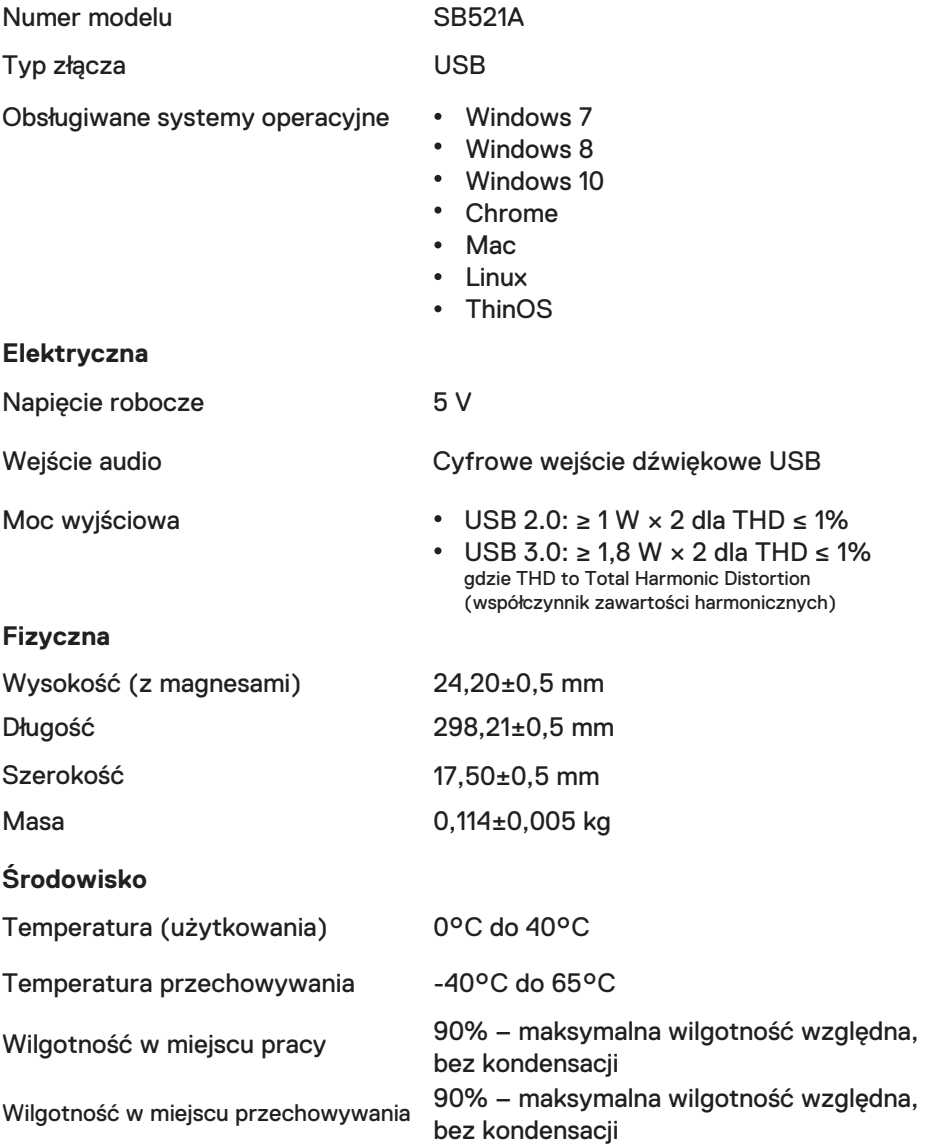

(dell

## <span id="page-8-0"></span>**Rozwiązywanie problemów**

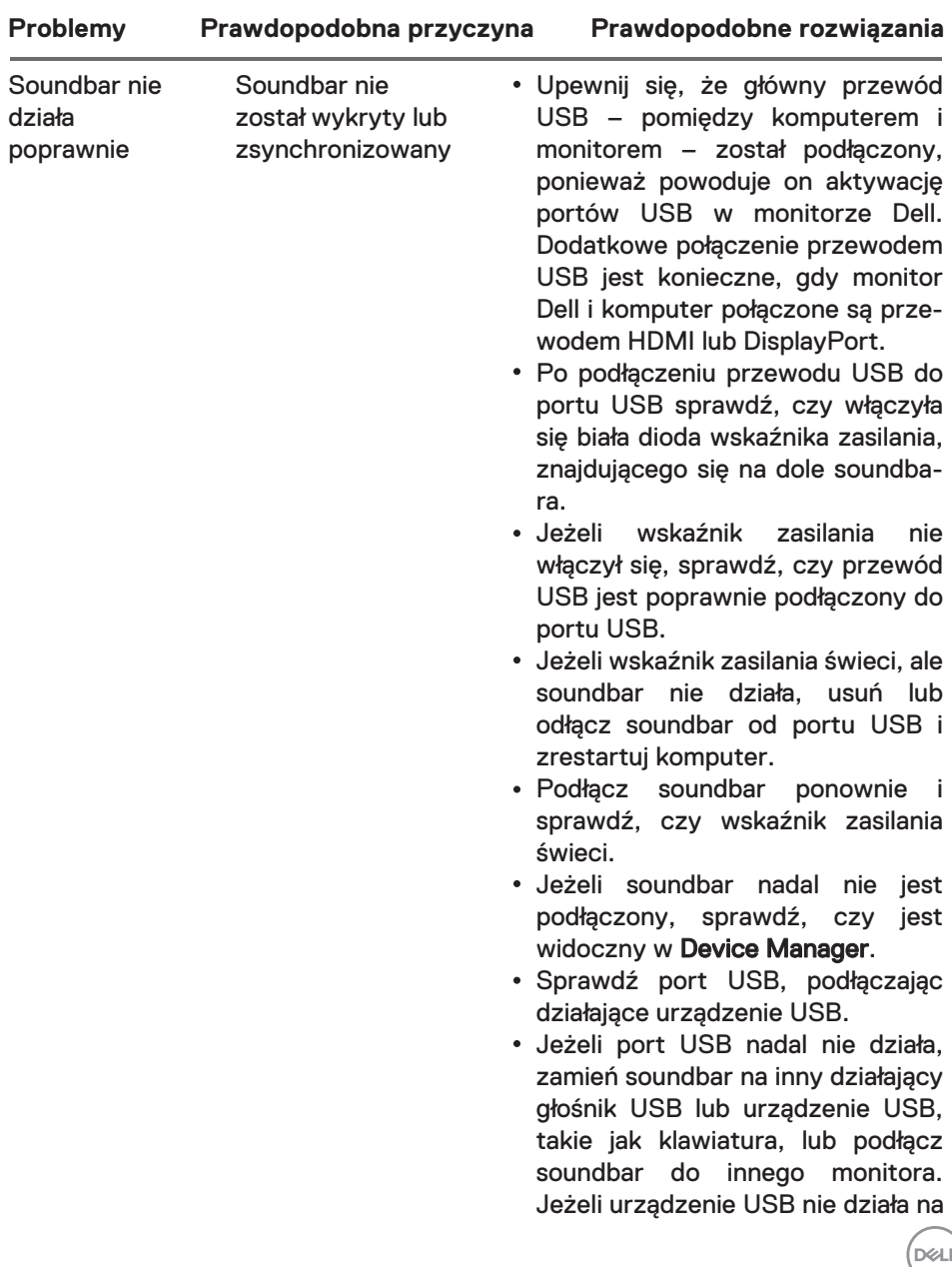

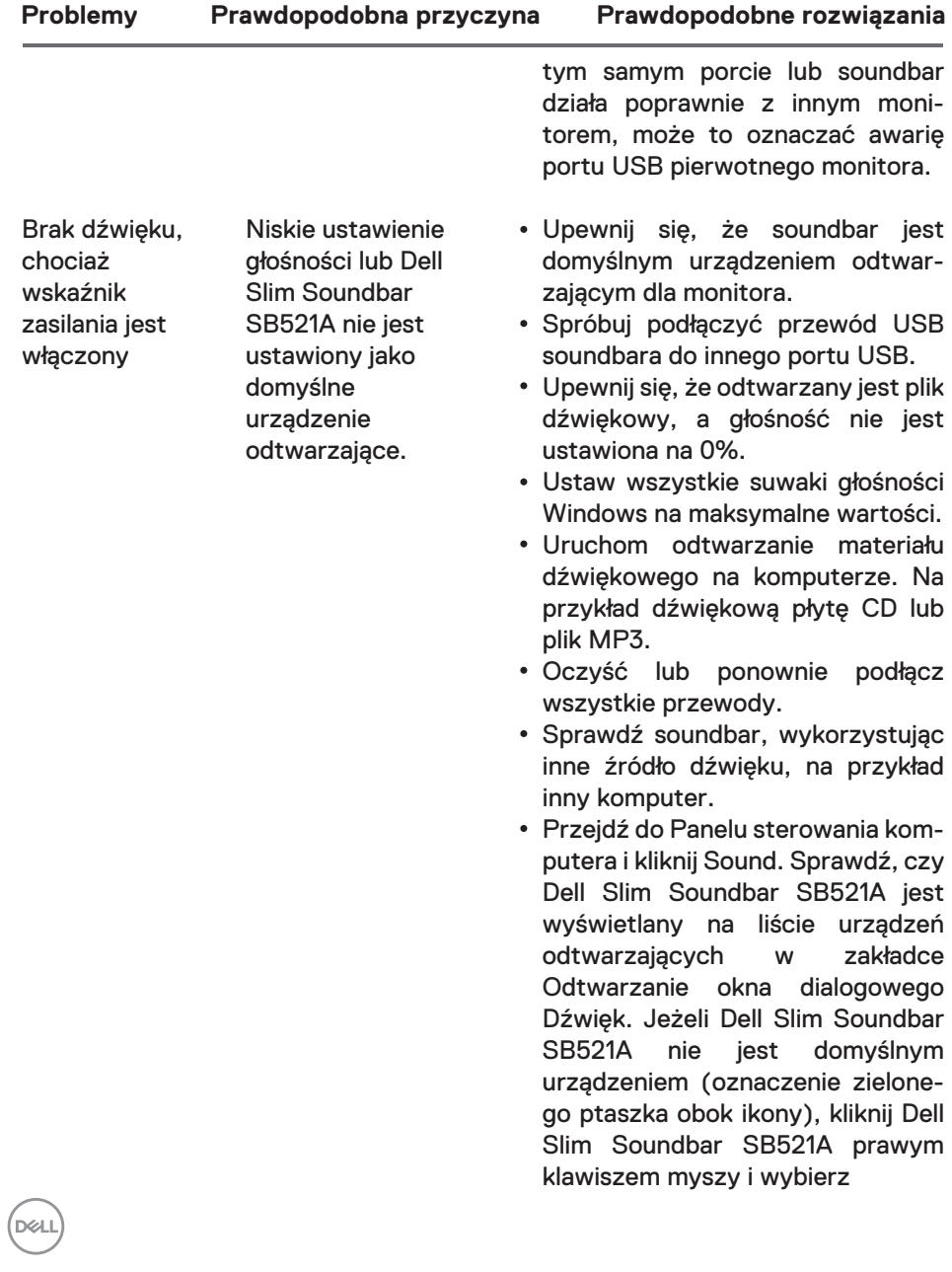

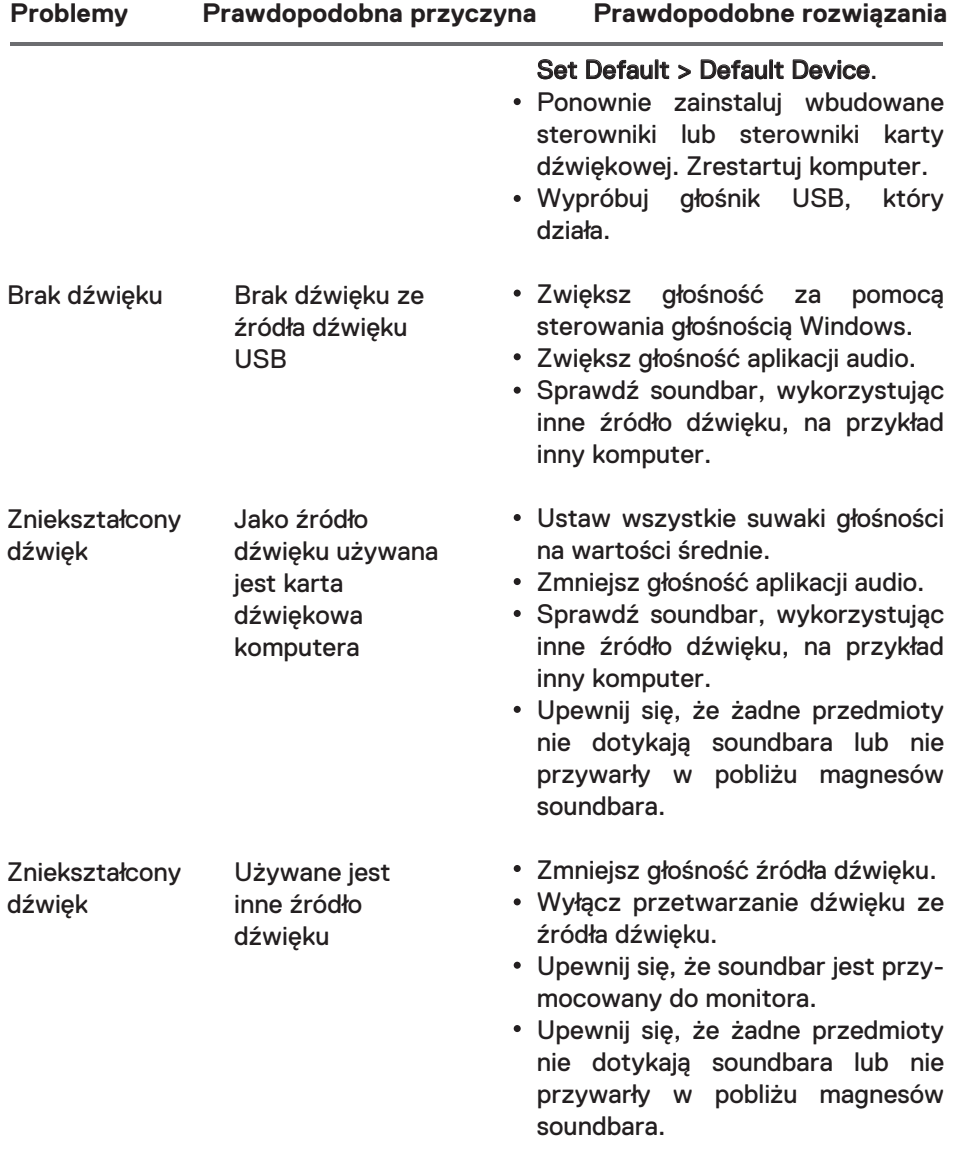

 $\left(\text{bell}\right)$ 

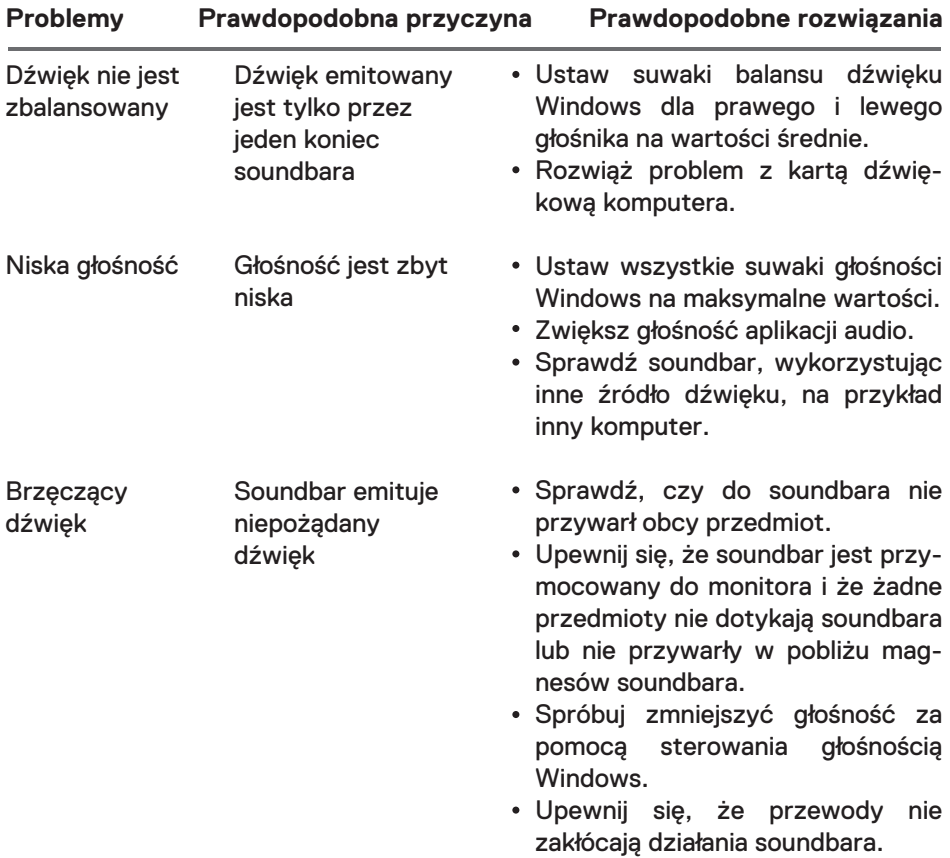

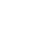

 $($ DELL $)$ 

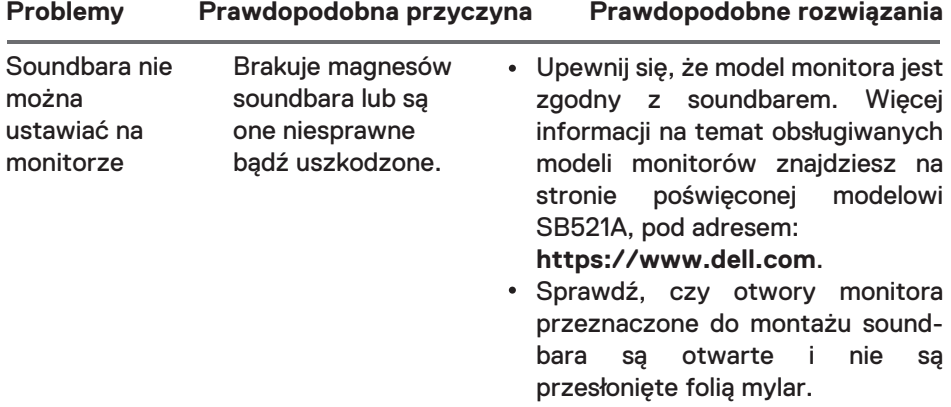

## <span id="page-13-0"></span>**Informacje ustawowe**

## **Gwarancja**

#### **Ograniczona gwarancja i polityka zwrotów**

Produkty marki Dell objęte są trzyletnią gwarancją sprzętową.

#### **Dla klientów z USA:**

Zakup i korzystanie z niniejszego produktu podlegają umowie Dell z użytkownikiem końcowym, którą można znaleźć pod adresem:

**https://www.dell.com/terms**. Powyższy dokument zawiera wiążącą klauzulę arbitrażową.

#### **Dla klientów z Europy, Bliskiego Wschodu i Afryki:**

Sprzedaż i użytkowanie produktów marki Dell są obiete krajowymi przepisami dotyczącymi sprzedaży konsumenckiej, podlegają warunkom umowy sprzedaży zawartej ze sprzedawcą (warunki umowy mają zastosowanie do nabywcy i sprzedawcy) oraz warunkom umowy Dell z użytkownikiem końcowym. Firma Dell może udzielać dodatkowej gwarancji na sprzęt. Wszystkie informacje na temat umowy Dell z użytkownikiem końcowym i warunków gwarancji można znaleźć, otwierając stronę: **https://www.dell.com/terms**, wybierając kraj z listy znajdującej się na dole strony głównej, a następnie klikając link "terms and conditions", aby poznać warunki dotyczące użytkowników końcowych, lub link ..support", aby poznać warunki gwarancji.

#### **Dla klientów spoza USA:**

Sprzedaż i użytkowanie produktów marki Dell jest objęte krajowymi przepisami dotyczącymi sprzedaży konsumenckiej, podlega warunkom umowy sprzedaży zawartej ze sprzedawcą (warunki umowy mają zastosowanie do nabywcy i sprzedawcy) oraz warunkom gwarancji Dell. Firma Dell może udzielać dodatkowej gwarancji na sprzęt

—Wszystkie informacje na temat warunków gwarancji Dell można znaleźć, otwierając stronę: **https://www.dell.com/terms**, wybierając kraj z listy znajdującej się na dole strony głównej, a następnie klikając link "terms and conditions" lub link "support", aby poznać warunki gwarancji.

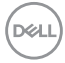